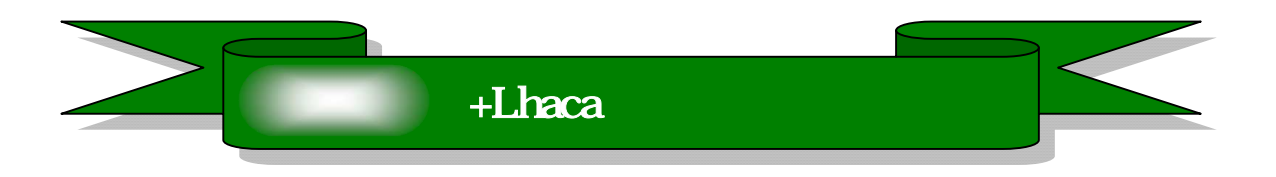

Lhasa MSN サーチ: vector -- More Useful Every vector Enter ファイル(F) 編集(E) 表示(V) お気に入り(A) ツー Vector ◎戻る ● ■ 2 ● ●検索 ☆お気 アドレス(D) MSN 木 通インフォシーク - Microsoft Internet Expl msn.co.jp Vector ファイル(F) 編集(E) 表示(V) お気に入り(A) m. ◎ 尿5 · ◎ · ■ ■ ● ●検索 ☆ vegtor アドレス(D) vector vector http://www.vector.co.jp http://www.vector.co.jp/download/ 検索結果 "vector" を含む約 2625627 件のうち 1-10 http://www.vector.co.jp/download/ http://www.vector.co.jp/download/ おすすめサイトー情報 http://www.vector.co.jp/download/ Vector ♥ イチオン<br>無料でダウンロードできるソフトウェアを案内。 http://www.vector.co.jp/download/ http://www.yactor.co.in/download/ www.vector.co.jp

 $+L$ haca

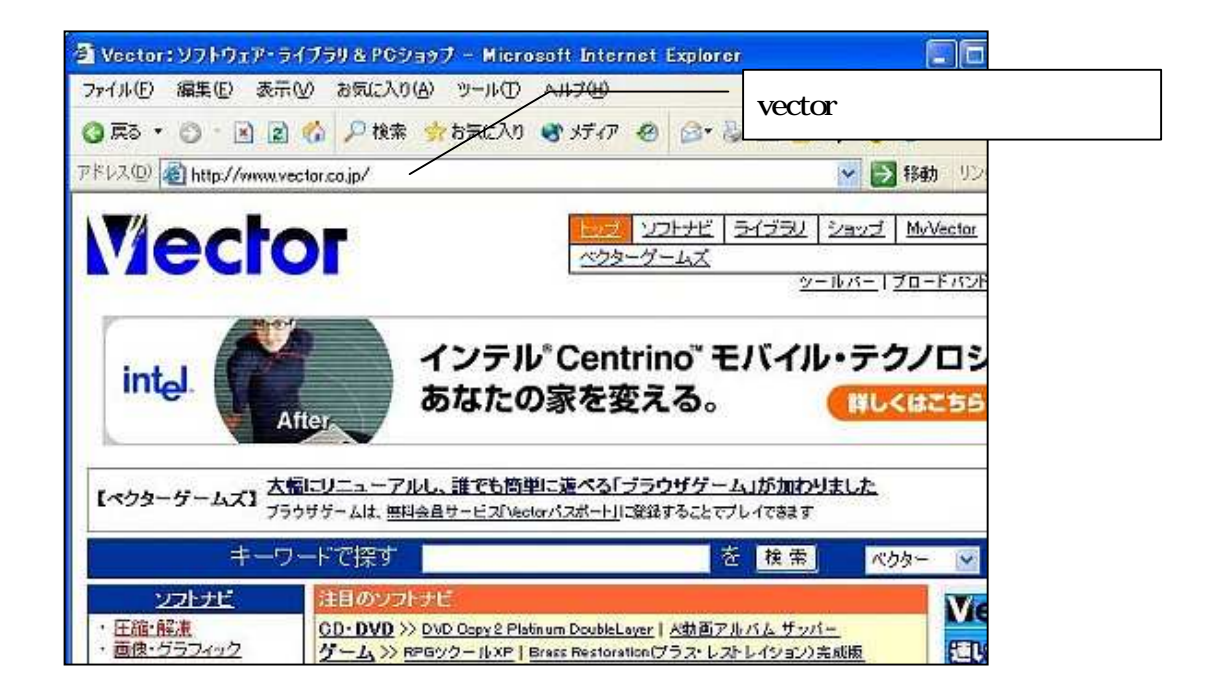

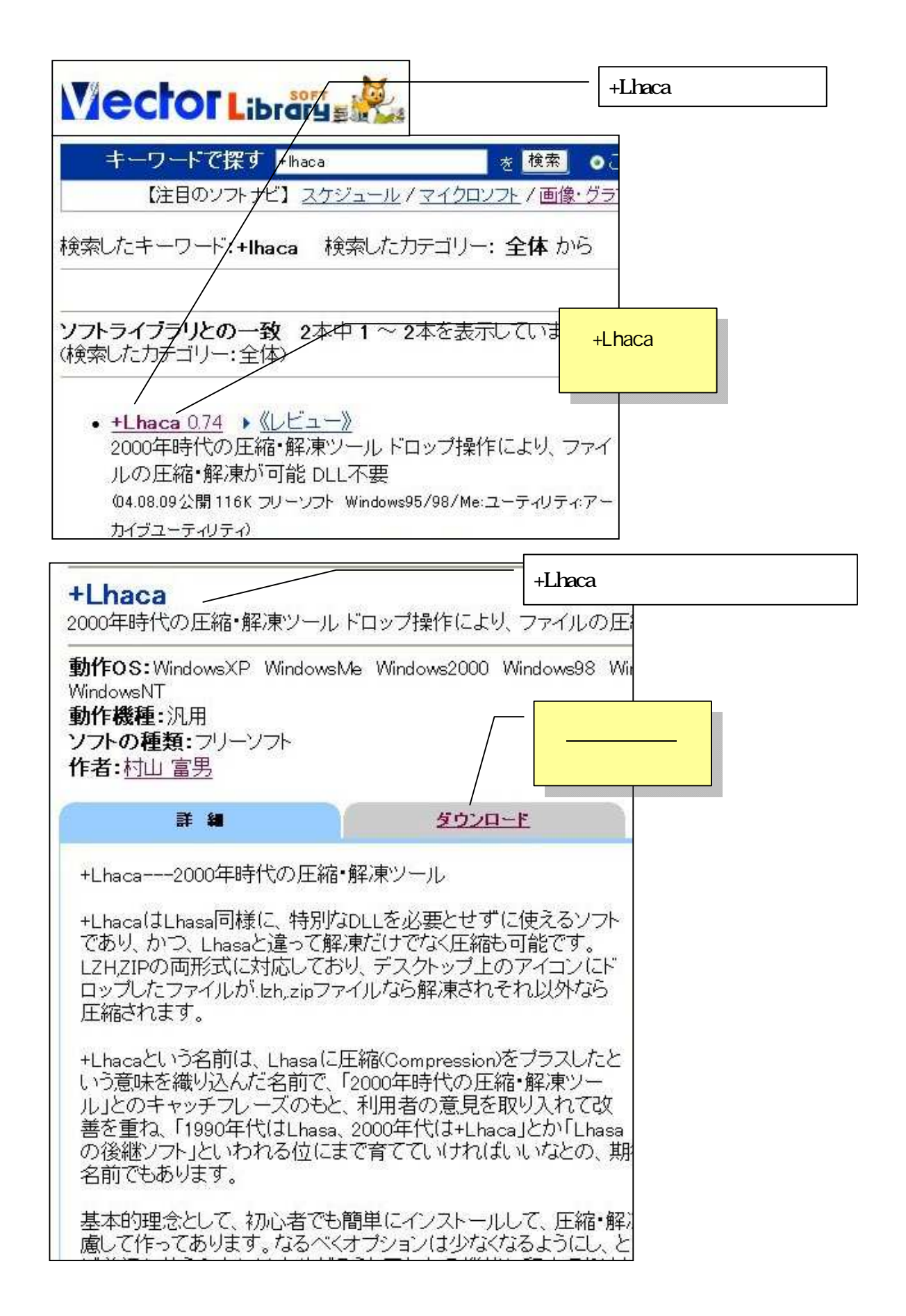

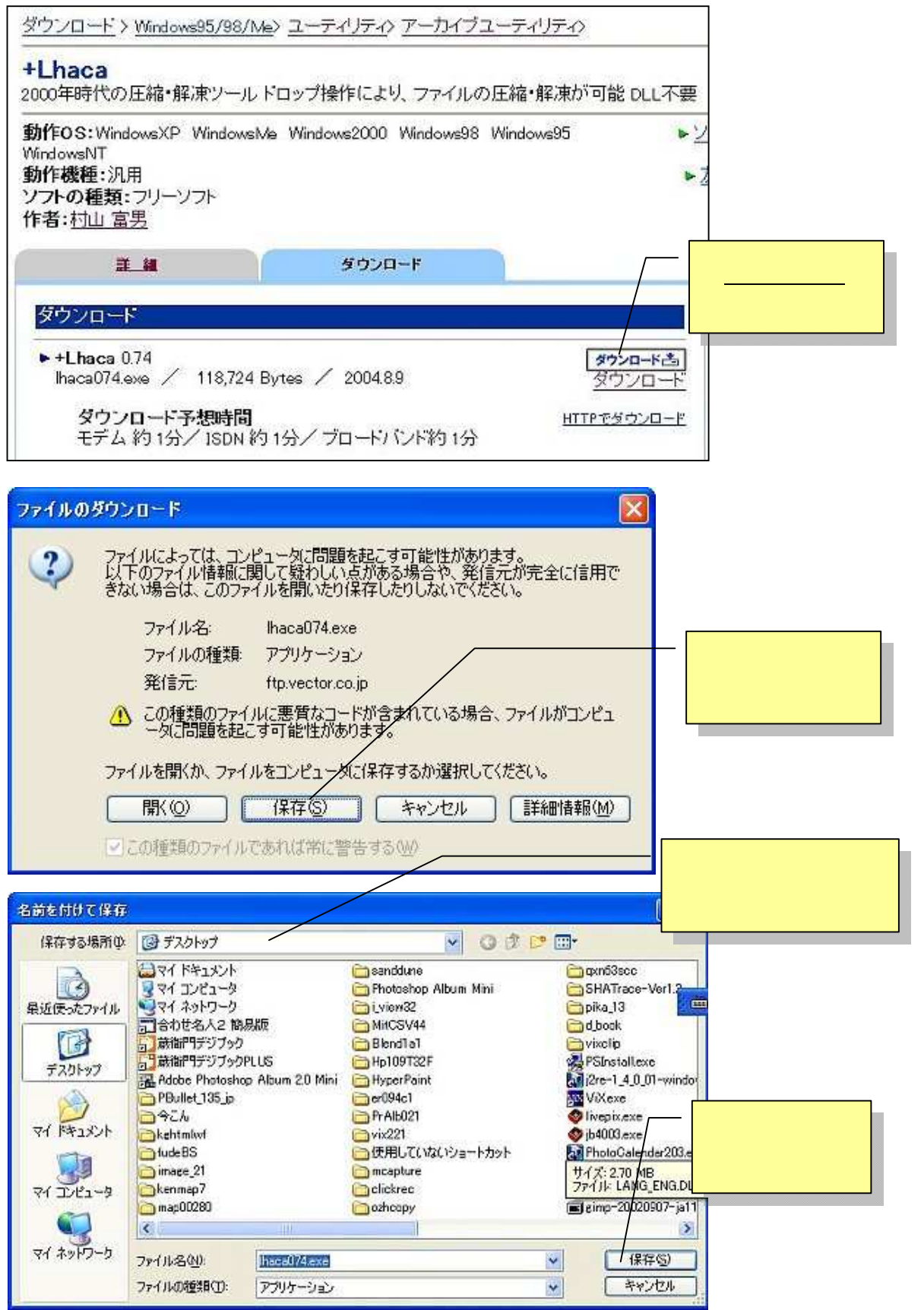

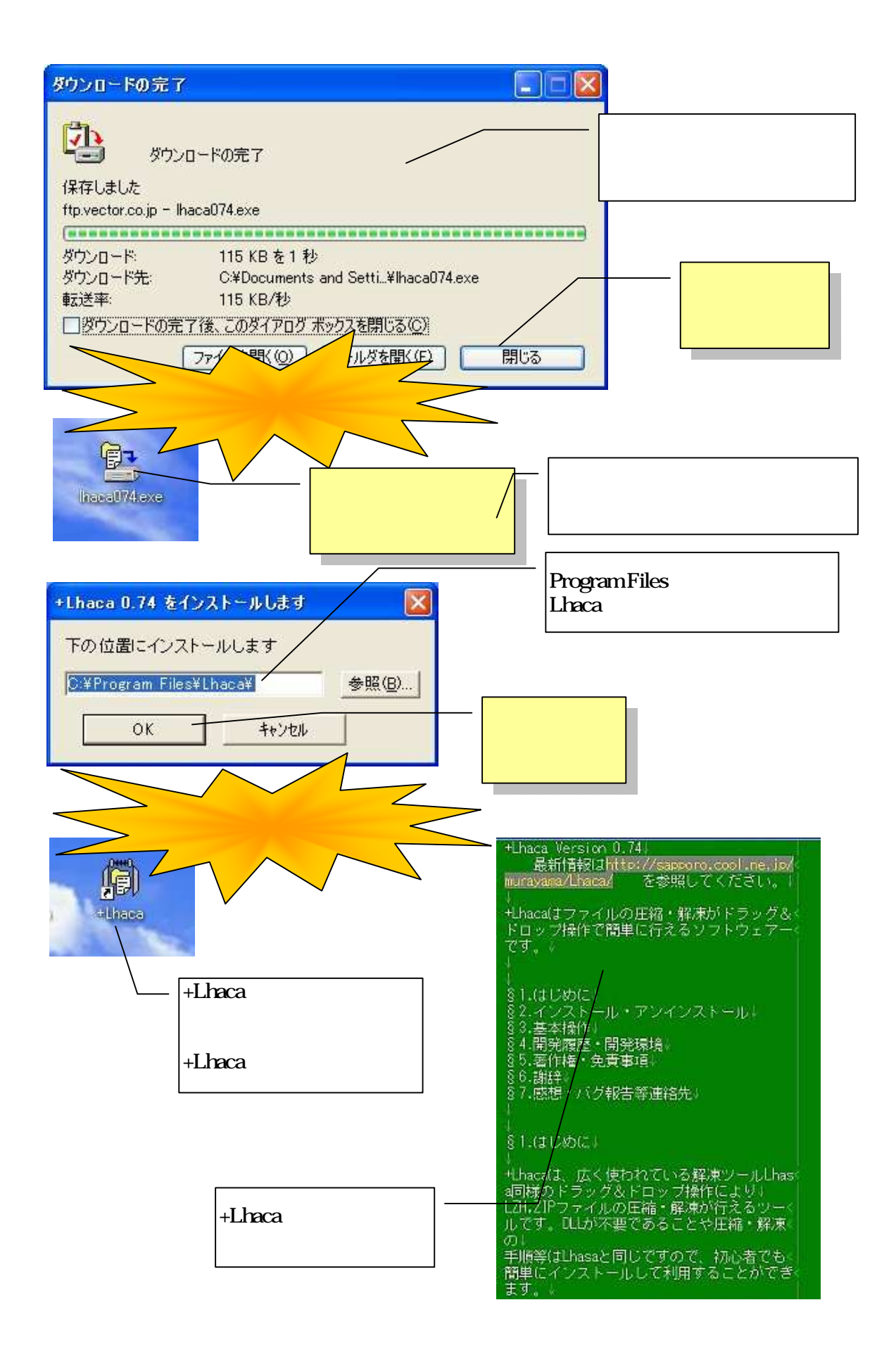

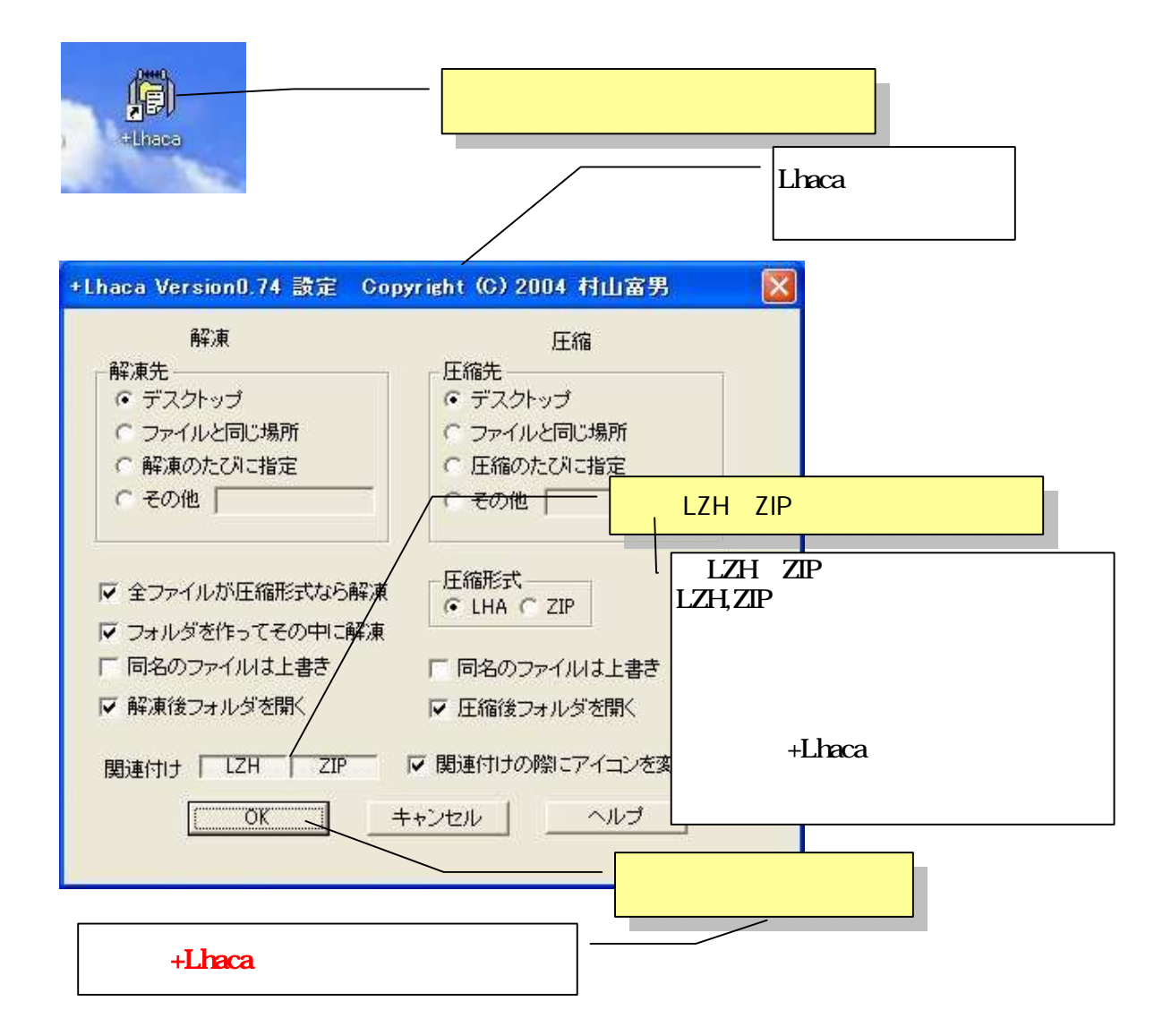

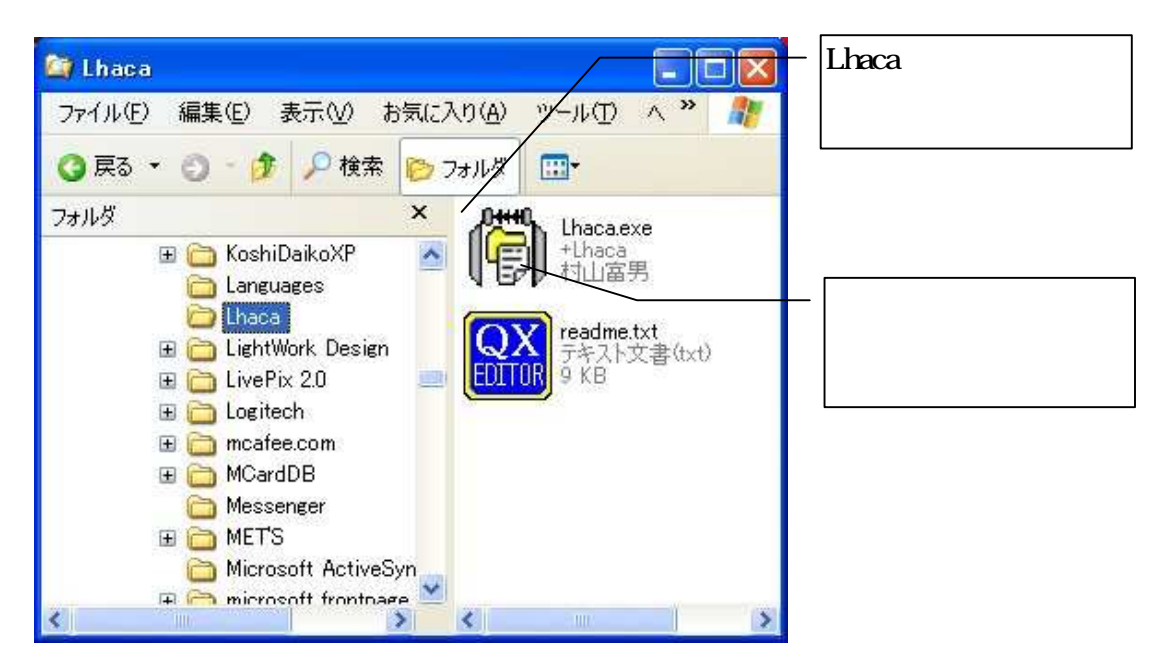